## **Checklist for Creating and Launching a New Podcast**

 $\Box$  Define your podcast concept and target audience: Clearly define the focus and theme of your podcast, as well as the audience you want to reach. This will help you shape and tailor your content to your target listeners.

 $\Box$  Choose a podcast name and design cover art: Select a catchy and memorable name for your podcast that accurately represents its content. Design eye-catching [cover art](https://www.canva.com/) that reflects the tone and style of your show.

 $\Box$  Acquire necessary podcasting equipment: Invest in good-quality podcasting equipment such as [microphones,](https://www.example.com/microphones) [headphones,](https://www.example.com/headphones) and audio recording software to ensure professional sound quality for your episodes.

 $\Box$  Plan and outline episodes: Create a content plan and outline for each episode, including topics, subtopics, and key points to cover. This will help you stay organized and ensure a smooth flow of content during recording.

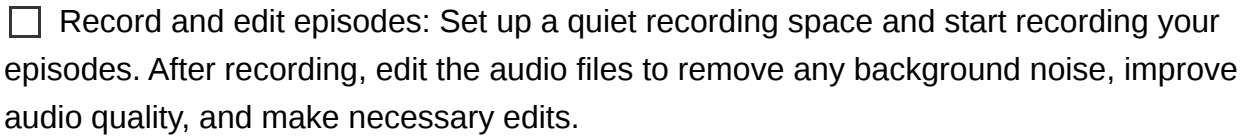

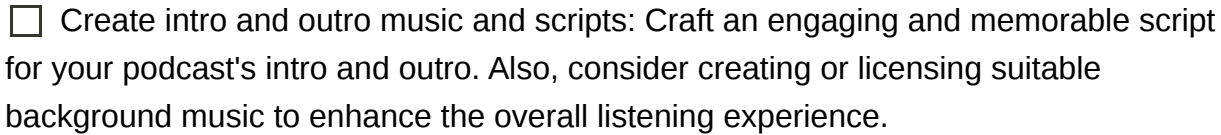

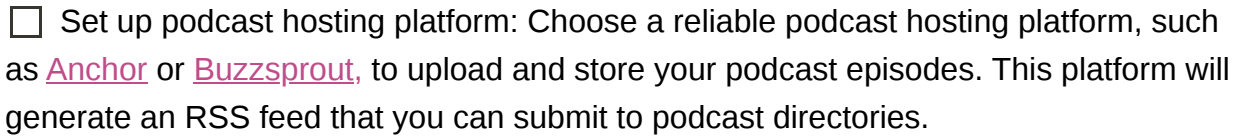

 $\Box$  Submit podcast to podcast directories: Submit your podcast to popular podcast directories like [Apple Podcasts,](https://www.apple.com/apple-podcasts) [Spotify](https://www.spotify.com/podcasters), [Google Podcasts](https://www.google.com/podcasts), and others. This will help increase your podcast's visibility and reach a wider audience.

 $\Box$  Create a website or landing page for your podcast: Establish an online presence for your podcast by creating a dedicated website or landing page. Include information

about your podcast, episode archives, show notes, and links to subscribe. You can use website builders like [Wix](https://www.wix.com/) or [WordPress](https://www.wordpress.com/) to create your website.

 $\Box$  Promote your podcast on social media and other channels: Utilize social media platforms, email newsletters, and other marketing channels to promote your podcast. Engage with your audience, share behind-the-scenes content, and encourage listeners to subscribe and leave reviews.

 $\Box$  Engage with your audience and encourage feedback: Interact with your listeners through social media, email, or comments. Encourage them to provide feedback, suggestions, and questions. This will help you build a loyal community and improve your podcast.

 $\Box$  Monitor podcast analytics and adjust strategies accordingly: Regularly check podcast analytics to understand your audience demographics, episode performance, and listener engagement. Use this data to refine your content, marketing strategies, and future episode ideas. Most podcast hosting platforms provide analytics tools to track your podcast's performance.

Happy podcasting!

**To get personalized assistance and guidance in launching your podcast, visit [www.ruthhovsepian.com](http://www.ruthhovsepian.com/) and contact Ruth Hovsepian to provide you with the support you need to make your podcast a success.**